## **SONY**

## Network Video Recorder

Errata du manuel de l'administrateur

HAW-EIBU

Version du logiciel 2018 R1

© 2020 Sony Corporation

La liste suivante indique les erreurs et les éléments supplémentaires pour le manuel de l'administrateur de NVMS Enterprise Edition 2018 R1, concernant l'utilisation de l'enregistreur vidéo réseau HAW-EIBU.

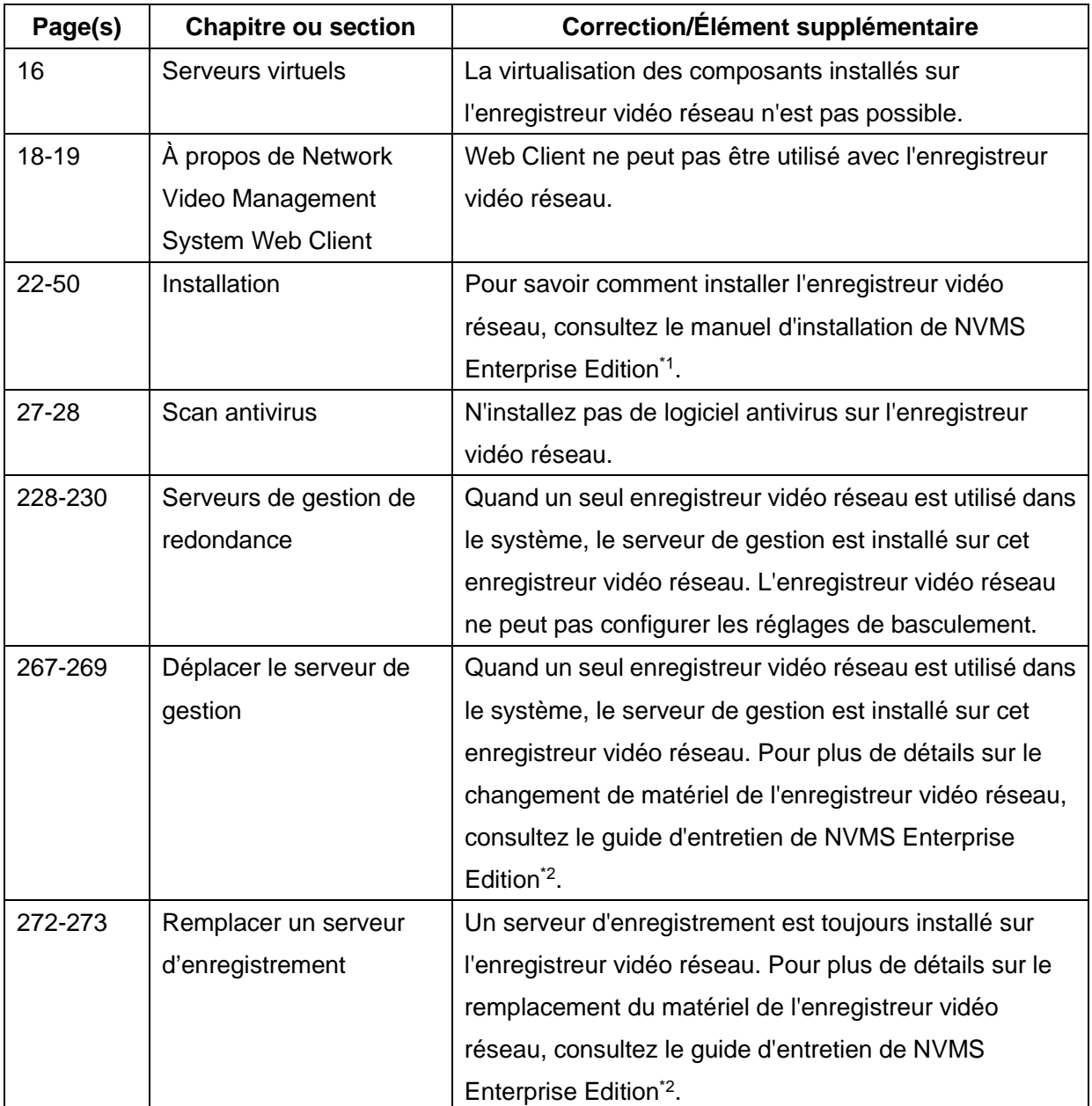

\*1 Téléchargez le manuel d'installation de NVMS Enterprise Edition depuis l'URL suivante. <https://www.sony.net/CameraSystem/NVMS/Manuals>

\*2 Téléchargez le guide d'entretien de NVMS Enterprise Edition depuis l'URL suivante. <https://www.sony.net/CameraSystem/NVMS/Technical-Documents>